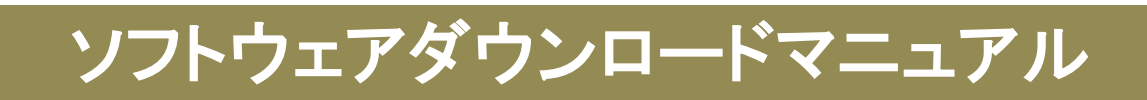

2024年3月4日

神戸大学 情報基盤センター

改訂履歴

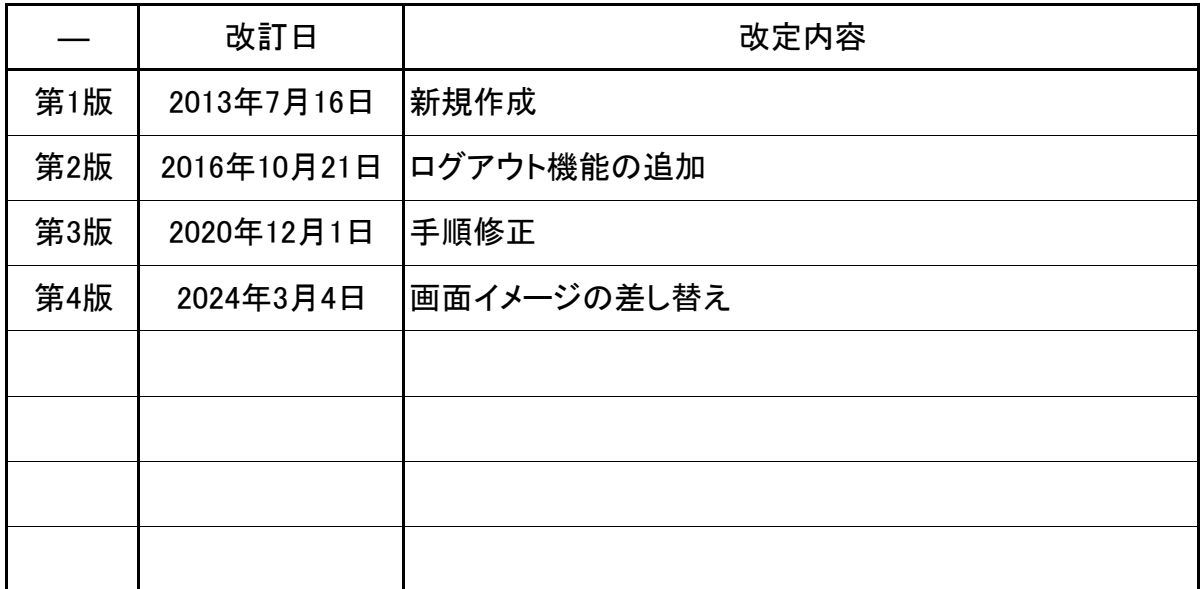

- 全学ソフトウェアダウンロードシステムは学内限定です。学外から(VPN接続を含む) ※ は利用できませんので,学内ネットワークに接続できる環境でご利用ください。
- ログインには情報基盤センターが発行したアカウントのログインIDとログインID用パ ※スワードが必要です。
- ※ダウンロードを開始する前に表示される「ソフトウェア利用に関する同意書」は, 契約 の対象となるソフトウェアを利用するにあたり遵守しなければならない内容が記載さ れていますので,必ずお読みください。

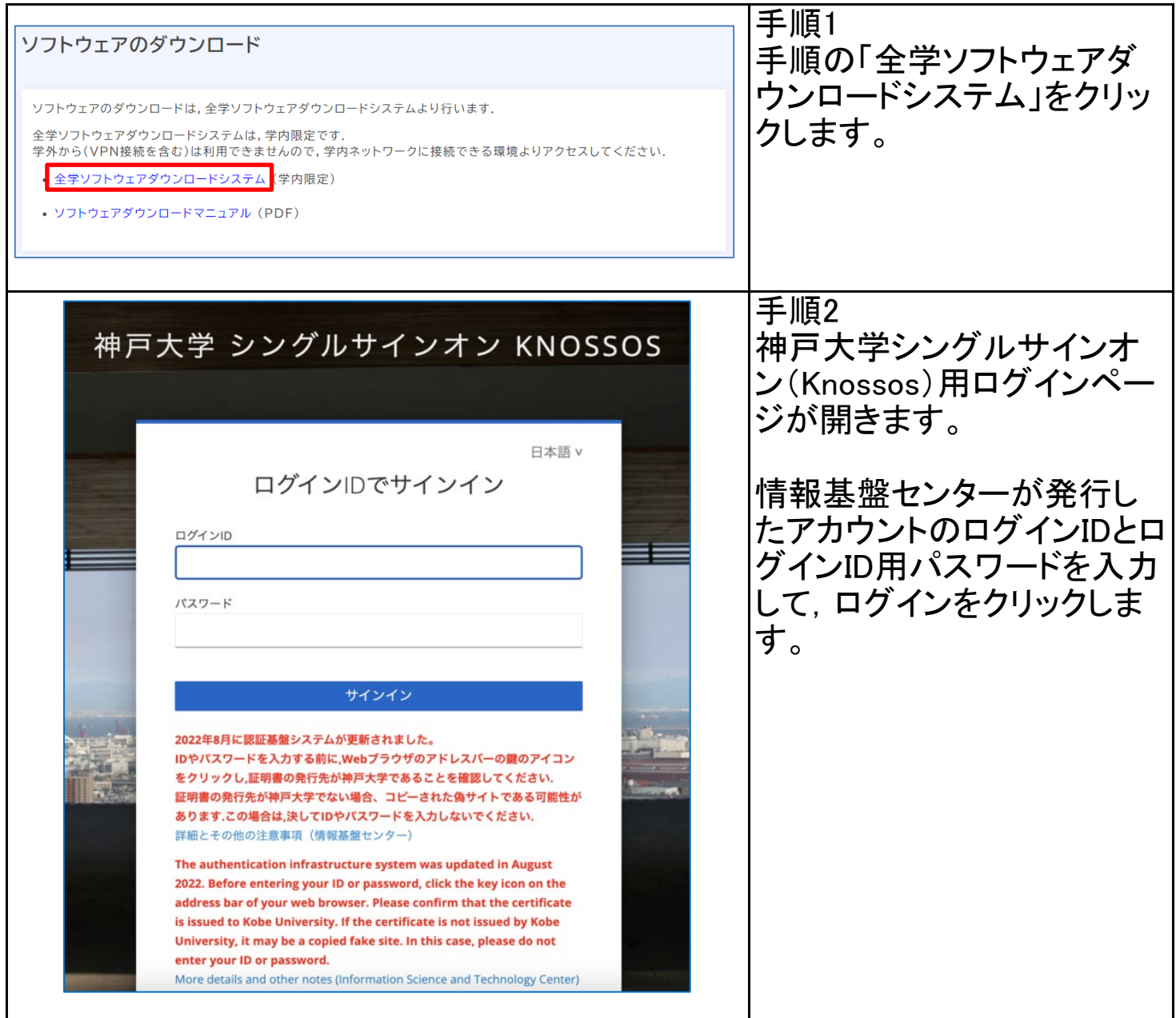

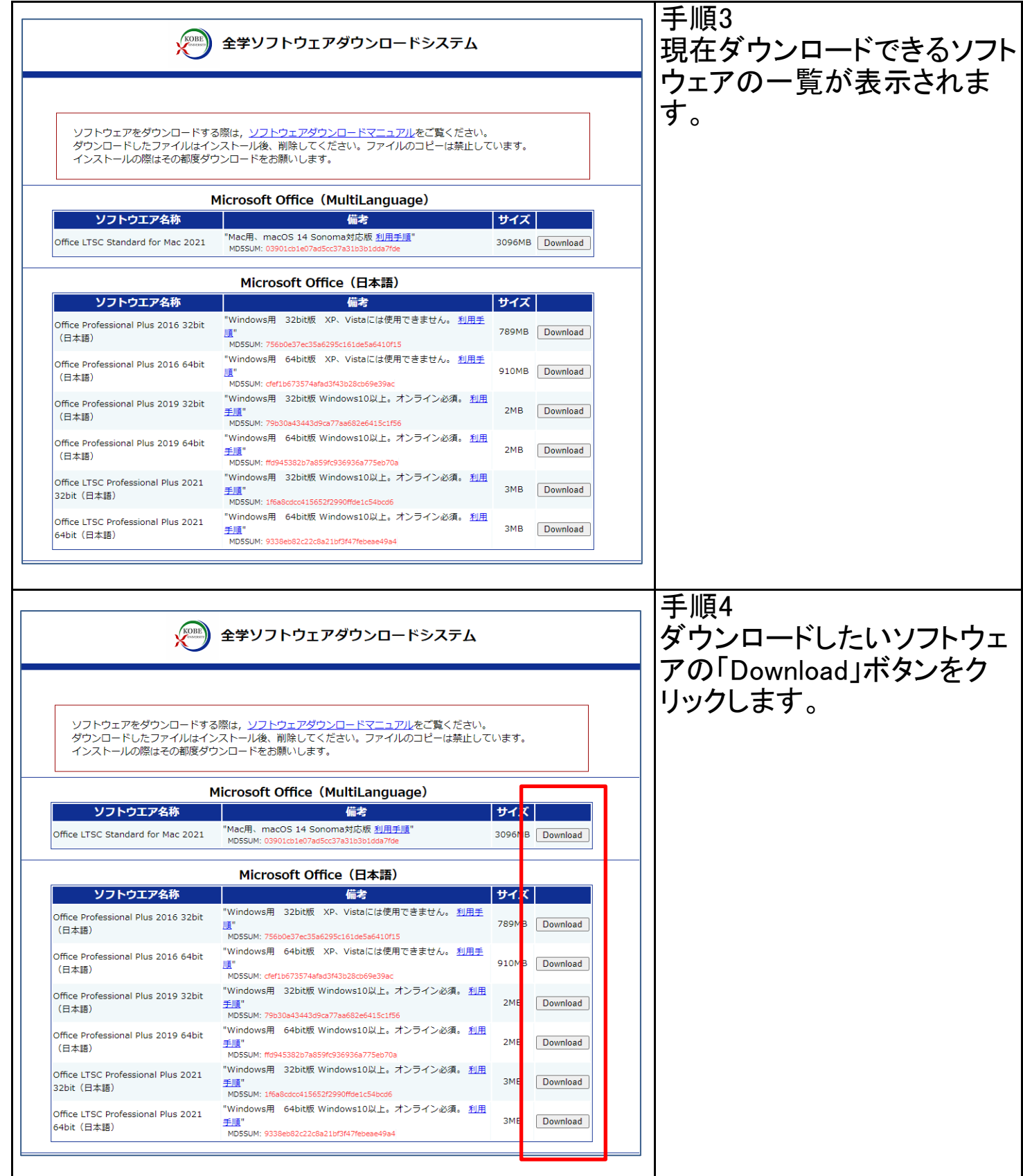

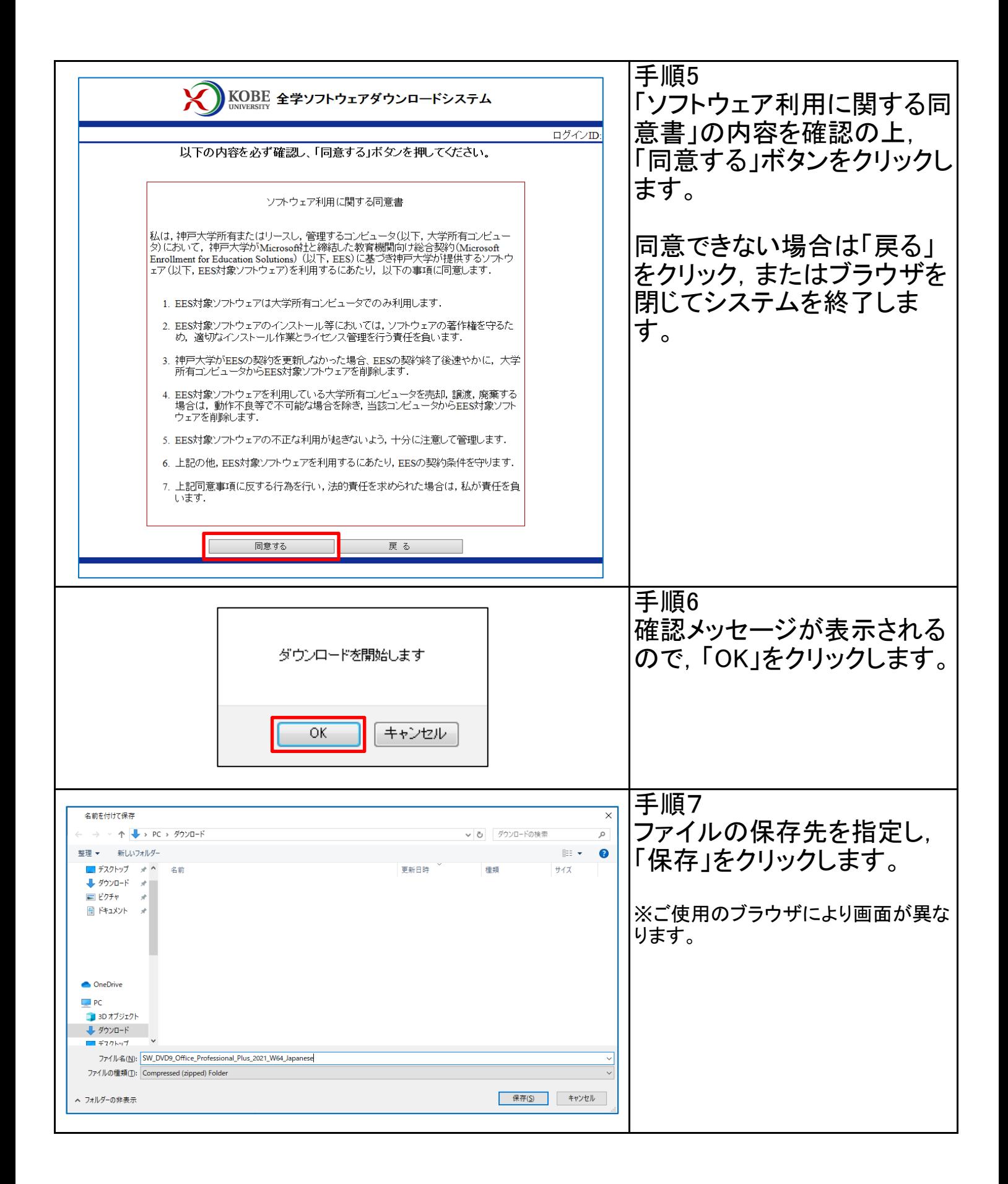

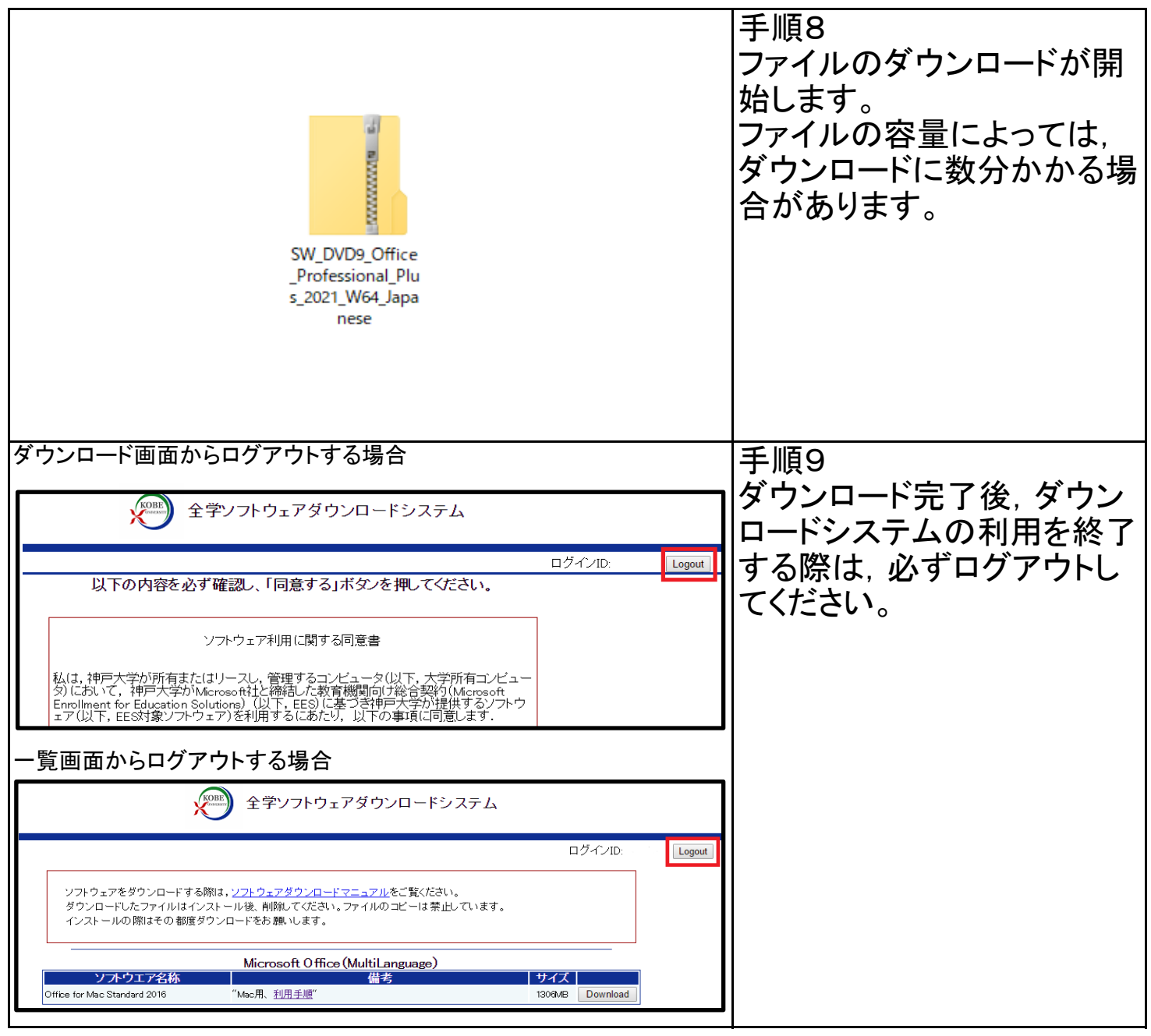